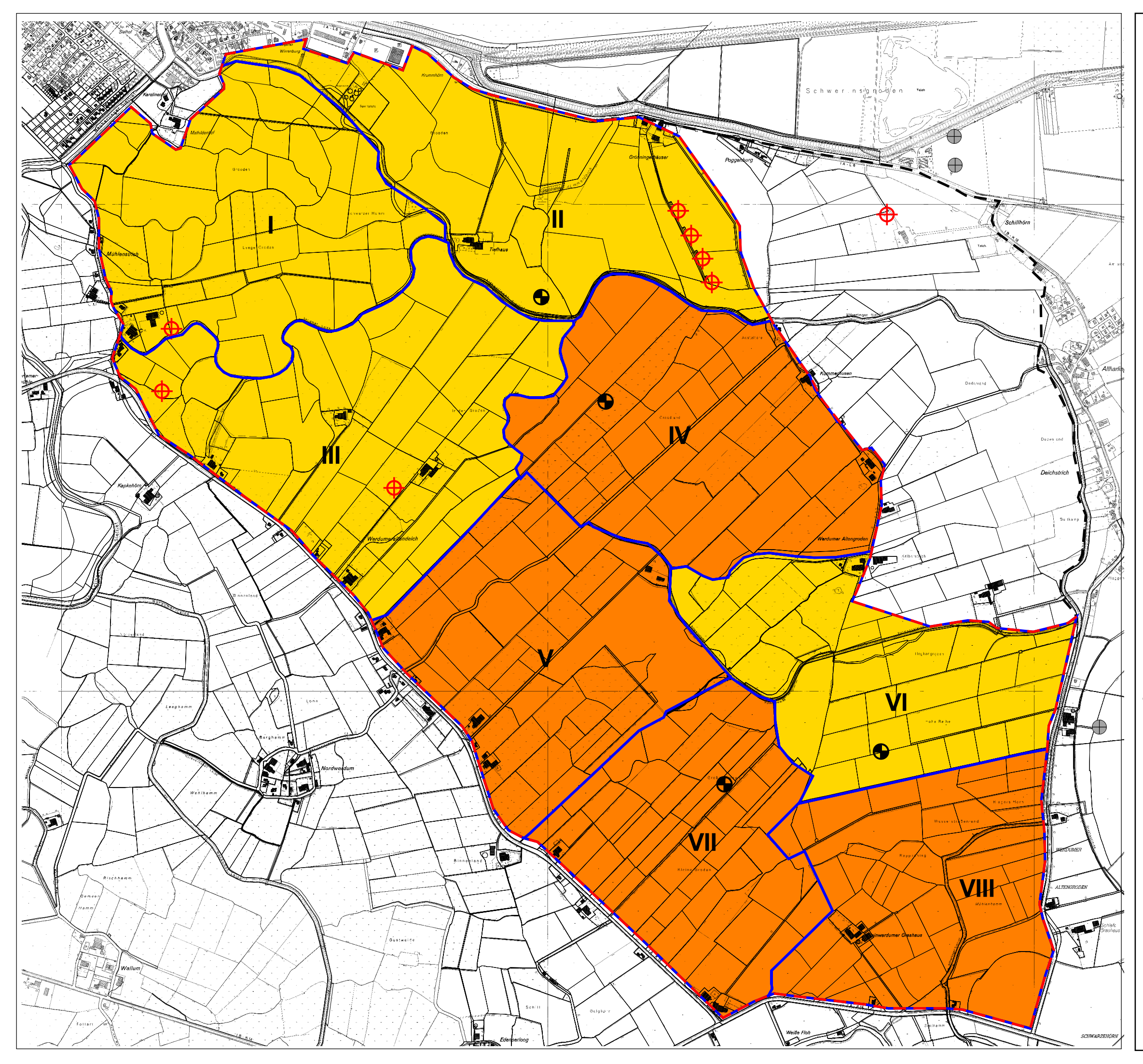

## Repowering Neuharlingersiel / Werdum

Bewertung Brutvögel 2010 Sieler Wind GmbH & Co.KG M. 1:15.000

## Bewertung

 $\equiv$ 

landesweite Bedeutung (Teilgebiete IV, V, VII und VIII)

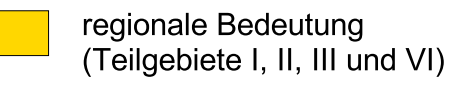

Untersuchungsgebiet Brutvögel

geplante WEA (Enercon E-126)  $\bigoplus$ 

 $\bigoplus$ bestehende WEA

⊕ Rückbau bestehender WEA

## Quelle: Büro Sinning, Entwurf Bewertung

Quelle Geobasisdaren

Auszug aus den Geobasisdaten der Niedersächsischen<br>Vermessungs- und Katasterverwaltung

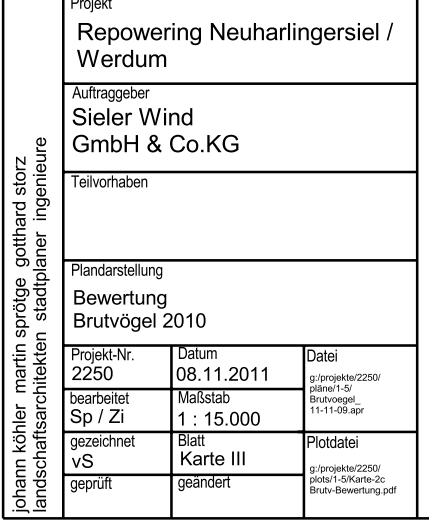

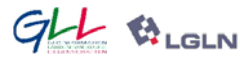

planungsgruppe grün gmbh

26939 ovelgönne<br>klein-zetel 22<br>tel 04737/8113-0<br>fax 8113-29 email frieschenmoor@pgg.de

28203 bremen<br>rembertistraße 29<br>tel 0421/33752-0  $\frac{10!}{2!}$  6.2  $\frac{10!}{2!}$  6.2  $\frac{10!}{2!}$  6.3752-33 email bremen@pgg.de

internet: www.pgg.de

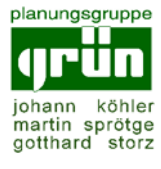